**ABIS, Inc.**

 $\overline{\phantom{0}}$ 

 $\overline{\phantom{0}}$ 

 $\overline{\phantom{a}}$ 

## **Adjutant Desktop Release Notes**

**Page 1 of 2**

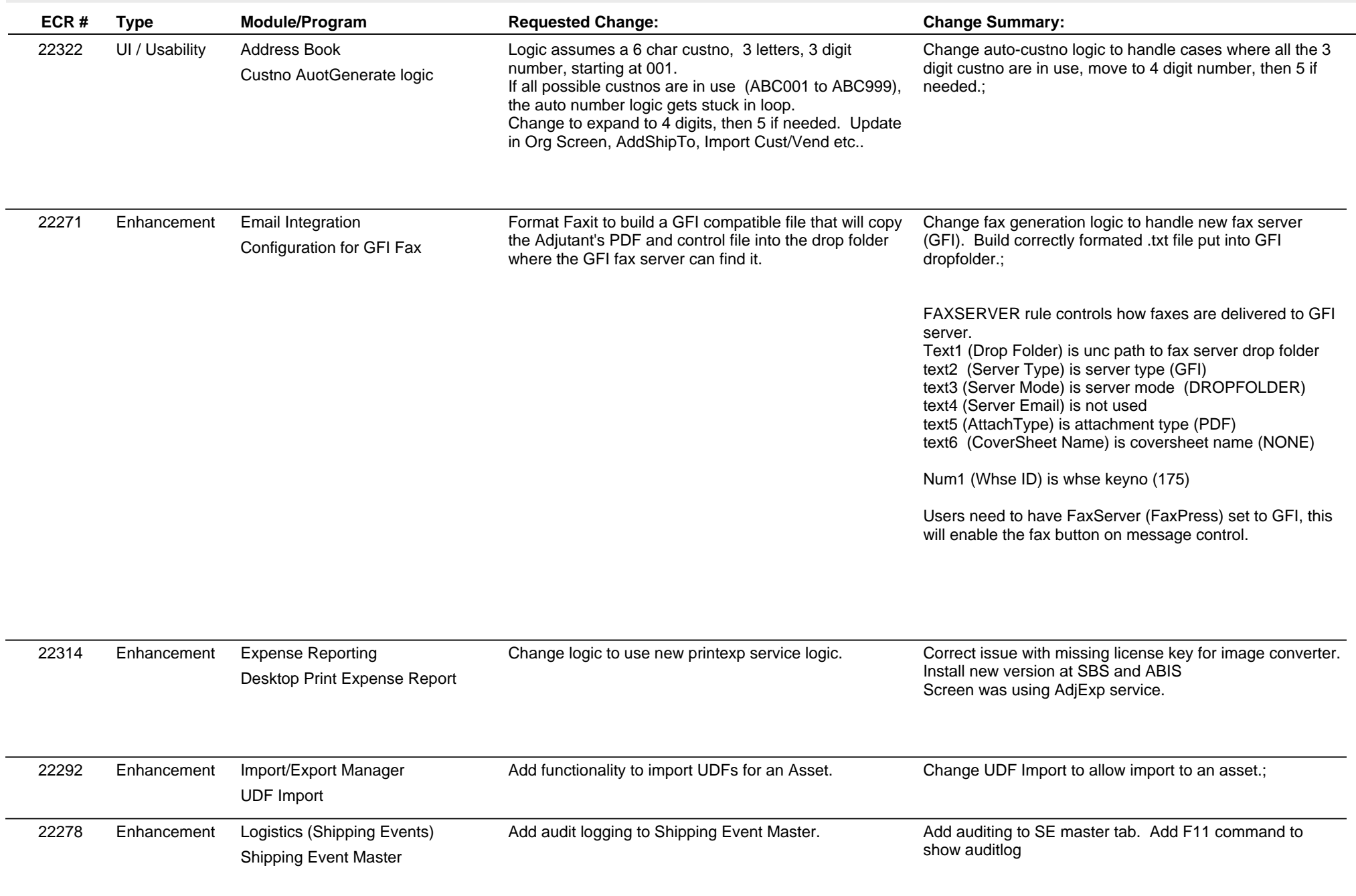

**ABIS, Inc.**

## **Adjutant Desktop Release Notes**

**Page 2 of 2**

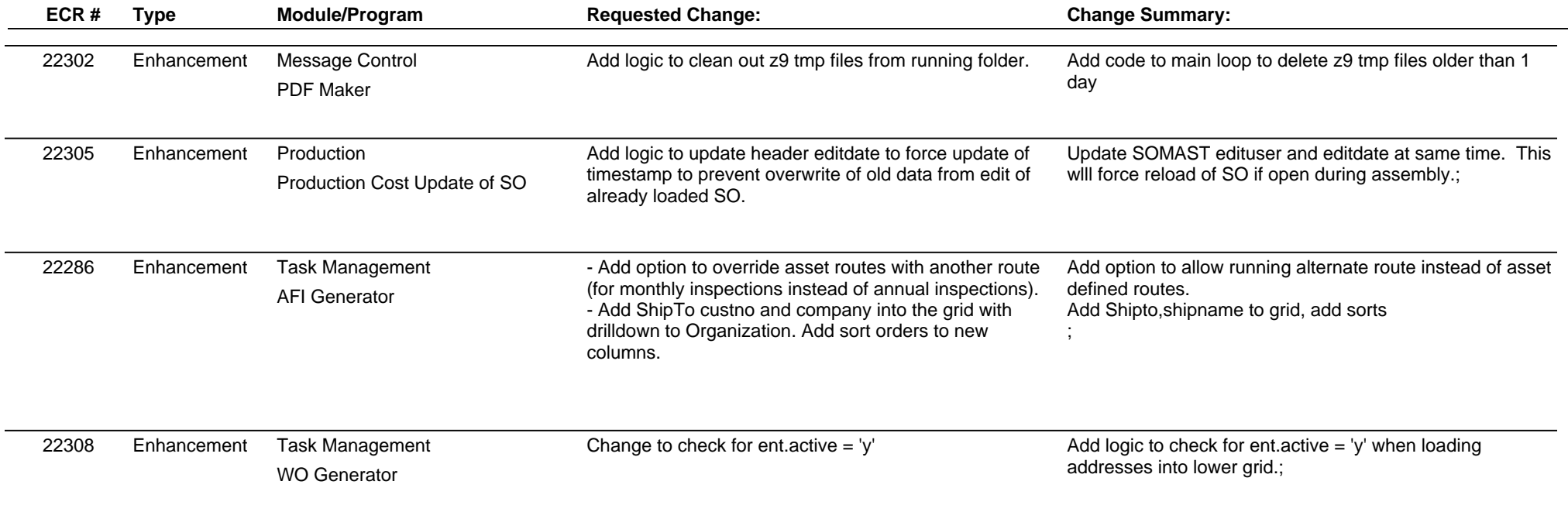

**Total Number of Changes: 9**